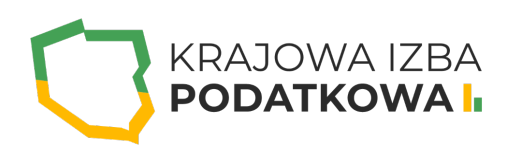

# **Microsoft Word - poziom podstawowy. Zasady tworzenia pism, tabeli oraz zarządzanie grafiką w dokumencie**

Celem szkolenia jest przygotowanie uczestnika do sprawnego posługiwania się programem, aby tworzyć przejrzyste dokumenty. Szkolenie z Microsoft Word poziom podstawowy przeznaczone jest dla wszystkich osób chcących nauczyć się podstawowych zagadnień, tak aby po jego zakończeniu uczestnik potrafił tworzyć podstawowe pisma, tabele, a także zarządzać grafiką w dokumencie.

Uczestnik przystępujący do kursu powinien znać podstawy obsługi komputera i systemu operacyjnego Windows.

### **Program szkolenia obejmuje następujące zagadnienia:**

#### **I. Podstawy pracy z programem Word:**

- Uruchamianie, zamykanie, przełączanie się między oknami.
- Tworzenie nowych dokumentów.
- Elementy okna programu, rodzaje widoków.

#### **II. Ustawienia strony:**

- Zmiana rozmiaru marginesów.
- Zmiana rozmiaru strony.
- Zmiana orientacji strony.
- Podział na kolumny.

#### **III. Edycja tekstu:**

- Wprowadzanie tekstu.
- o Pisanie polskich znaków.
- Znaki niedrukowane.
- Metody zaznaczania tekstu w dokumencie.
- Cofnij/Ponów pisanie.

## WWW.IZBAPODATKOWA.PI I.

#### **IV. Formatowanie tekstów:**

- Zmiana czcionki, wielkości, koloru, wyróżnienia.
- o Indeksy górne i dolne.
- Metody wyrównywania tekstu.
- Tabulatory.
- Wypunktowanie i numeracja.
- Dodawanie numerów stron.
- o Inicjały.
- o Symbole.
- o Kopiowanie i wklejanie tekstu.

#### **V. Tabele - organizacja informacji:**

- Wstawianie tabeli, rysowanie.
- Dodawanie/usuwanie wierszy i kolumn.
- Scalanie komórek.
- Zmiana kierunku tekstu.
- Wyrównanie tekstu w tabeli.
- Formatowanie tabeli.

#### **VI. Korespondencja:**

- Tworzenie etykiet.
- Adresowanie i drukowanie kopert.

#### **VII. Wstawianie ilustracji:**

- o Kształty.
- Wstawianie obrazów.
- Wyrównywanie obiektów.
- Grafiki SmartArt schematy organizacyjne.

#### **VIII. Drukowanie w programie Word:**

- Drukowanie żądanego zakresu stron.
- Drukowanie kopii dokumentu, sortowanie.

# WWW.IZBAPODATKOWA.PI I.

## Informacje ogranizacyjne:

Forma szkol Snzikalenie Online

Cena regularna uczestnictwa jedne6906,000 Bnetto:

Cena regularna uczestnictwa jednej 84 \$9 b B b rutto:

[Pobie](https://izbapodatkowa.pl/wp-content/uploads/2023/10/formularz_zgloszeniowy_kip_szkolenie.pdf)r formularz zgBoszeniowy zwapPiBE stoinbline na to wydarzenie poprzez stron interneto